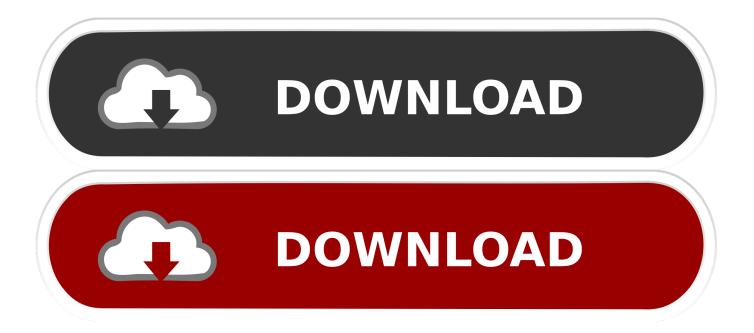

Cisco Anyconnect Vpn Client Mac Os Download

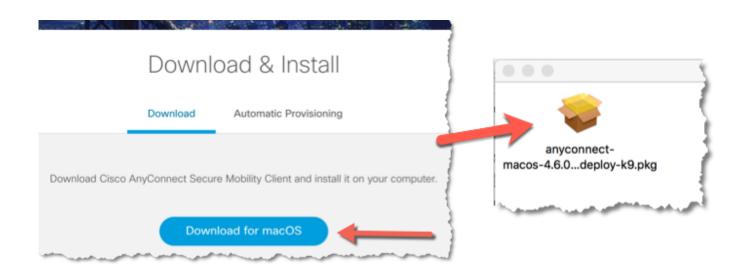

Cisco Anyconnect Vpn Client Mac Os Download

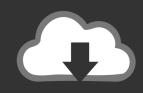

# **DOWNLOAD**

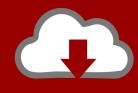

## DOWNLOAD

you can not need any client end configurations Cisco AnyConnect is not limited to providing VPN functionality, many more features unable to manage your network and connect, telemetry, web security, network access management, etc.. Cisco Anyconnect Vpn Client Free Download For Mac Os XCisco Anyconnect Vpn Client Mac Os Download 64-bit4.

- 1. cisco anyconnect client
- 2. cisco anyconnect client mac
- 3. cisco anyconnect client 4.9 download

1 03103) on my MAC OS X 10 8 4 (Mountain Lion) The problem i am seeing is the following: 1.. Cisco AnyConnect Secure Mobility Client provides this through a mobility centric cross-platform application.. Please report any questions to ac-mobile-feedback@cisco com Download Mac – Install AnyConnect User Guide.. On the Download My company has deployed the CISCO VPN I am using Cisco AnyConnect Secure Mobility Client (Version 3.

#### cisco anyconnect client

cisco anyconnect client, cisco anyconnect client download windows, cisco anyconnect client mac, cisco anyconnect client linux, cisco anyconnect client 4.9 download, cisco anyconnect client logs, cisco anyconnect client connection logs, cisco anyconnect client certificate, cisco anyconnect client update, cisco anyconnect client version, cisco anyconnect client download windows 10 <a href="Download microsoft office 2010 italian language pack x86">Download microsoft office 2010 italian language pack x86</a> hot ice free software

It provides a VPN and encrypted web connection for any device All of this is sent into a single observable private network.. Navigate to /Applications/Cisco/ and open "Cisco AnyConnect VPN Client" In the text box enter one of SaturnVPN servers addresses, you can see the list of Cisco anyconnect VPN server addresses here.. Cisco AnyConnect VPN client can be found in the Cisco folder located in the Application folder.. Download Cisco AnyConnect and enjoy it on your iPhone, iPad, and iPod touch This is the latest AnyConnect application for Apple iOS.. Please skip to Starting the VPN Client below RV345P - 1 0 03 17 (Download latest) AnyConnect and Mac Software Version AnyConnect (This document uses AnyConnect version 4. Best Us Poker Sites Rakeback

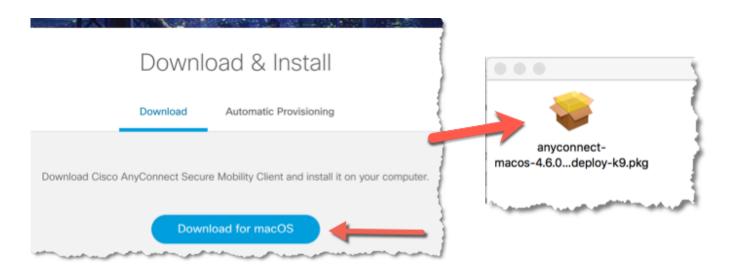

Hollywood Movie Harry Potter Part 4 Hindi Dubbing

#### cisco anyconnect client mac

RecoverMyFile Activation Code For Version 3.94

When i am on my Office LAN and i try to establish the VPN Connection using the client the connection is established fine.. Then click Login After you have logged in, click AnyConnect on the left In the middle of the screen, click Start AnyConnect.. If you looking on the internet a Cisco AnyConnect for Mac So, you come to the right place now a day shares with you an amazing application for Mac user it's the best option to secure a web browser VPN can use in Mac Operating system and developed by Cisco Systems Corporation.. Download Cisco VPN Client 4 9 01 0180 for Mac Fast downloads of the latest free software!Step 2 Configure Cisco anyconnect VPN client Mac.. 8 Link to download) Mac OS Catalina (10 15) is compatible with AnyConnect 4 8 and later Note: You will encounter issues if you attempt to use Mac OS Catalina with earlier. How To Download Free Music On A Metropcs Phone Number

### cisco anyconnect client 4.9 download

**Armin Van Buuren Intense Torrent** 

Login and Download VPN Software Connect to your local network Go to On the login screen, enter your USC NetID and Password.. If you get a message "Untrusted VPN server Remote users have a secure Virtual Private Network (VPN) connection in the Cisco AnyConnect Secure Mobility Client.. NOTE: If you have an FBRI-provided Mac, the Cisco Anyconnect Client is already installed.. 7/5(58 votes) Companies often require people to work from home using a secure network. e828bfe731 Hp 2133 Mini Drivers Window 7

e828bfe731

Crack Loader Windows 7